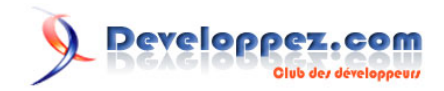

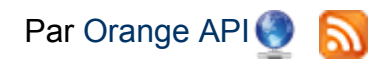

Date de publication : 7 juin 2010

Dernière mise à jour : 9 juin 2010

Les API Orange offre un cadre simple pour ajouter de multiples fonctionnalités à toute application, dans le monde mobile avec l'envoi de SMS, de MMS, la géo localisation ; ainsi que dans le monde de la voix avec la création d'appels, de conférences et la gestion de messages vocaux.

# **Developpez.com**

#### Présentation des API Web Service Orange : monde du mobile / monde de la voix par Orange API

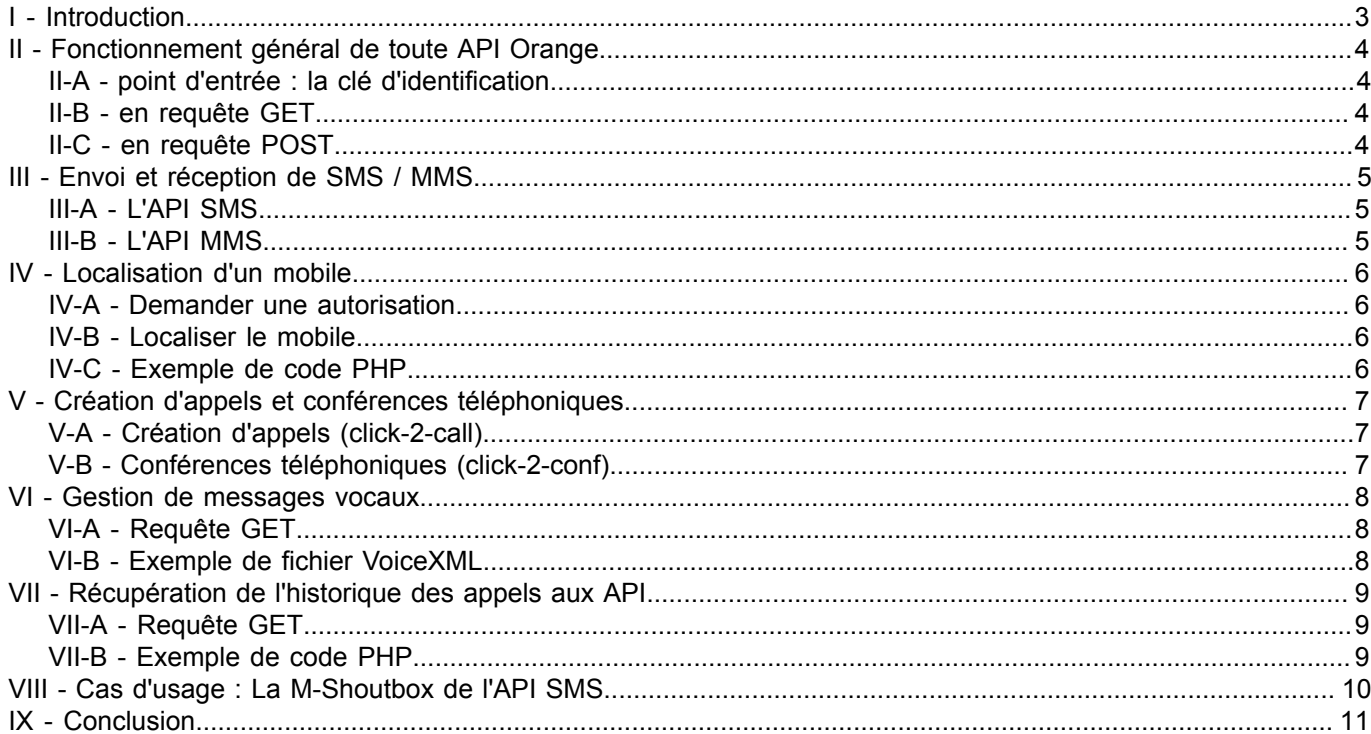

Les sources présentées sur cette page sont libres de droits et vous pouvez les utiliser à votre convenance. Par contre, la page de présentation constitue une œuvre intellectuelle protégée<br>par les droits d'auteur. Copyright

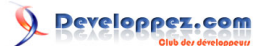

#### <span id="page-2-0"></span>I - Introduction

Pour faciliter l'accès à leurs services, de nombreuses entreprises ont créé des Web Services librement accessibles sur le Web. L'API (on utilisera indifféremment dans la suite le terme de Web Service et d'API) cartographique de Google (déjà présentée sur le club des développeurs) est l'une des plus connues. Le site www.programmableweb.com recense pas moins de 2000 API (chiffre à la date du 01/06/2010).

Cet article se propose de vous présenter les API d'Orange à travers quelques exemples.

Les API d'Orange sont des interfaces de programmation qui permettent d'ajouter de nombreuses fonctionnalités de communication à toute application : des sites web ou des applications métiers.

Elles couvrent actuellement

- le monde mobile :

- envoi et réception de SMS vers les mobiles du monde entier, quelque soit l'opérateur
- envoi et réception de MMS vers les mobiles Orange
- géo localisation de mobiles Orange

- le monde voix :

- création d'appels vers les téléphones fixes et mobiles (solution « click-to-call »)
- conférences téléphoniques à plusieurs (solution « click-to-conf »)
- services vocaux (solution « voicemashup »)

*Cliquer sur l'image ci-dessus pour lancer l'animation*

Les sources présentées sur cette page sont libres de droits et vous pouvez les utiliser à votre convenance. Par contre, la page de présentation constitue une œuvre intellectuelle protégée par les droits d'auteur. Copyright ® 2010 Developpez LLC. Tous droits réservés Developpez LLC. Aucune reproduction, même partielle, ne peut être faite de ce site et de l'ensemble de son<br>contenu : textes, documents et imag intérêts.

- 3 -

### <span id="page-3-0"></span>II - Fonctionnement général de toute API Orange

#### <span id="page-3-1"></span>II-A - point d'entrée : la clé d'identification

Avant toute chose, l'utilisateur devra s'enregistrer sur le site d'Orange API pour obtenir sa clé d'accès au service. Il pourra aussi configurer différents paramètres des API, comme des mots clés spécifiques pour les SMS, par exemple. Une même clé est valable pour toutes les API et il n'y a pas de restriction sur le type d'usage (commercial, privé...). Certaines API en mode alpha sont gratuites avec une limitation de volume seulement, d'autres sont payantes. Dans ce cas, il est nécessaire de créditer son compte.

Comme la clé d'identification est envoyée à chaque accès à un web service, il est important de ne jamais la diffuser, et donc de bien la masquer dans le code.

#### <span id="page-3-2"></span>II-B - en requête GET

La plupart des accès aux API peut se faire par requête HTTP GET, et fonctionne toujours de la même manière. Il suffit de :

- 1 récupérer l'URL de l'API concernée<br>2 concaténer le verbe associé au serv
- 2 concaténer le verbe associé au service de l'API (une même API peut avoir différents verbes)
- 3 ajouter les paramètres requis (certains sont obligatoires, d'autres non)

Exemple pour l'envoi d'un SMS :

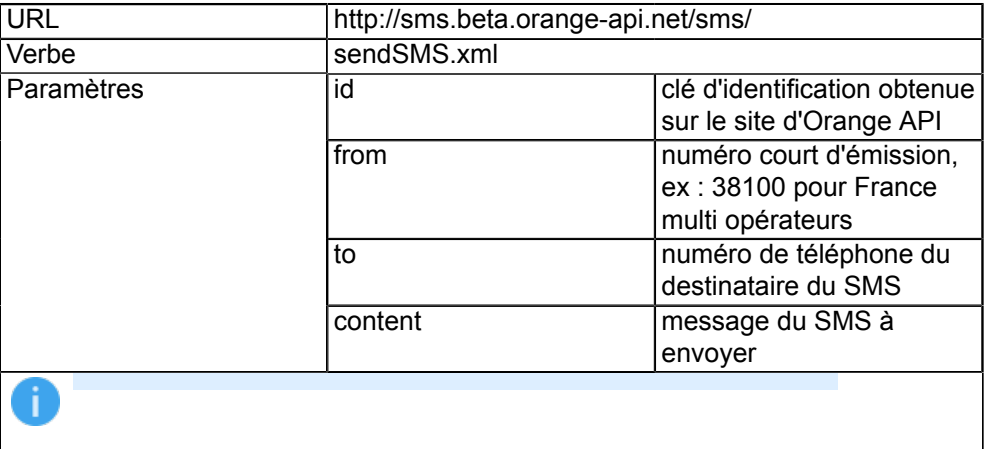

http://sms.beta.orange-api.net/sms/sendSMS.xml?id=[clé d'identification]&from=[numéro court d'émission]&to=[numéro de téléphone]&content=[message à envoyer]

#### <span id="page-3-3"></span>II-C - en requête POST

Les sources présentées sur cette page sont libres de droits et vous pouvez les utiliser à votre convenance. Par contre, la page de présentation constitue une œuvre intellectuelle protégée par les droits d'auteur. Copyright ® 2010 Developpez LLC. Tous droits réservés Developpez LLC. Aucune reproduction, même partielle, ne peut être faite de ce site et de l'ensemble de son<br>contenu : textes, documents et imag intérêts.

- 4 -

![](_page_4_Picture_0.jpeg)

# <span id="page-4-0"></span>III - Envoi et réception de SMS / MMS

<span id="page-4-1"></span>III-A - L'API SMS

<span id="page-4-2"></span>III-B - L'API MMS

– 5 –<br>Les sources présentées sur cette page sont libres de droits et vous pouvez les utiliser à votre à vore ance. Par contre, la page de présentation constitue une œuvre intellectuelle protégée<br>par les droits d'auteur. C intérêts.

![](_page_5_Picture_0.jpeg)

<span id="page-5-0"></span>IV - Localisation d'un mobile

<span id="page-5-1"></span>IV-A - Demander une autorisation

<span id="page-5-2"></span>IV-B - Localiser le mobile

<span id="page-5-3"></span>IV-C - Exemple de code PHP

– 6<br>Les sources présentées sur cette page sont libres de droits et vous pouvez les utiliser à votre à vore ance. Par contre, la page de présentation constitue une œuvre intellectuelle protégée<br>par les droits d'auteur. Cop intérêts.

![](_page_6_Picture_0.jpeg)

## <span id="page-6-0"></span>V - Création d'appels et conférences téléphoniques

<span id="page-6-1"></span>V-A - Création d'appels (click-2-call)

<span id="page-6-2"></span>V-B - Conférences téléphoniques (click-2-conf)

\_ 7 -<br>Les sources présentées sur cette page sont libres de droits et vous pouvez les utiliser à votre overance. Par contre, la page de présentation constitue une œuvre intellectuelle protégée<br>par les droits d'auteur. Copy intérêts.

![](_page_7_Picture_0.jpeg)

<span id="page-7-0"></span>VI - Gestion de messages vocaux

<span id="page-7-1"></span>VI-A - Requête GET

<span id="page-7-2"></span>VI-B - Exemple de fichier VoiceXML

– 8<br>Les sources présentées sur cette page sont libres de droits et vous pouvez les utiliser à votre à vore ancen. Par contre, la page de présentation constitue une œuvre intellectuelle protégée<br>par les droits d'auteur. Co intérêts.

![](_page_8_Picture_0.jpeg)

## <span id="page-8-0"></span>VII - Récupération de l'historique des appels aux API

<span id="page-8-1"></span>VII-A - Requête GET

<span id="page-8-2"></span>VII-B - Exemple de code PHP

– 9 –<br>Les sources présentées sur cette page sont libres de droits et vous pouvez les utiliser à votre à vore ancen. Par contre, la page de présentation constitue une œuvre intellectuelle protégée<br>par les droits d'auteur. intérêts.

![](_page_9_Picture_0.jpeg)

<span id="page-9-0"></span>VIII - Cas d'usage : La M-Shoutbox de l'API SMS

Les sources présentées sur cette page sont libres de droits et vous pouvez les utiliser à votre overnance. Par contre, la page de présentation constitue une œuvre intellectuelle protégée<br>par les droits d'auteur. Copyright intérêts.

![](_page_10_Picture_0.jpeg)

# <span id="page-10-0"></span>IX - Conclusion

Les sources présentées sur cette page sont libres de droits et vous pouvez les utiliser à votre over ance. Par contre, la page de présentation constitue une œuvre intellectuelle protégée<br>par les droits d'auteur. Copyright intérêts.